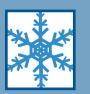

# Cameraderie

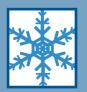

The Newsletter of the NIH Camera Club, Bethesda, MD Vol. 56 (1); January 2019

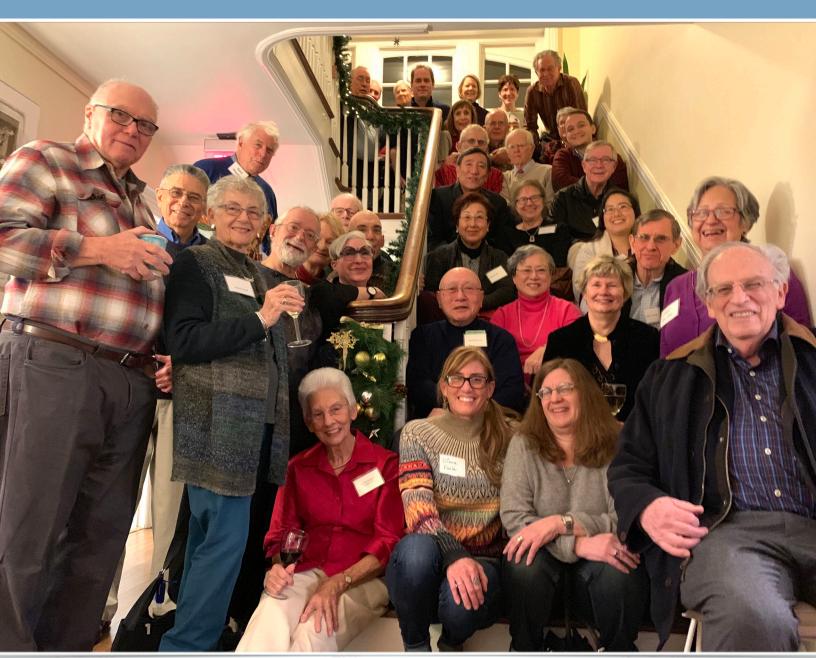

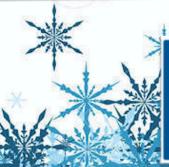

The NIH Camera Club 2018 Holiday Party

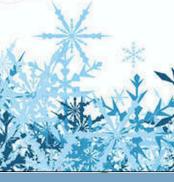

### The NIH Januar CAMERA CLUB President's Chat. 4 PSA REP RAP......5 Nature Visions Report......6-7 FIELD TRIP WRAP-UP......9-10 COMPETITION TOPICS 2019......11 JANUARY JUDGE......14 NIH CC Instagram Account Info......15-16 Better Ouery Saul. 19-20 Travelogue......21 MEMBERSHIP APPLICATION AND RENEWAL FORM. 27

| 2019 JANUARY  |     |                                   |     |                       |     |     |  |
|---------------|-----|-----------------------------------|-----|-----------------------|-----|-----|--|
| SUN           | MON | TUE                               | WED | THU                   | FRI | SAT |  |
|               |     | 1<br>2019<br>Happy New Year       | 2   | 3                     | 4   | 5   |  |
| 6             | 7   | Competition Night<br>Landscapes   | 9   | 10                    | 11  | 12  |  |
| 13            | 14  | 15<br>Travelogue                  | 16  | 17                    | 18  | 19  |  |
| 20            | 21  | 22                                | 23  | 24                    | 25  | 26  |  |
| 27            | 28  | 29                                | 30  | 31                    |     |     |  |
| 2019 FEBRUARY |     |                                   |     |                       |     |     |  |
| SUN           | MON | TUE                               | WED | THU                   | FRI | SAT |  |
|               |     |                                   |     |                       | 1   | 2   |  |
| 3             | 4   | 5                                 | 6   | 7                     | 8   | 9   |  |
| 10            | 11  | Competition Night<br>Architecture | 13  | 14 Hoppy Mealines Day | 15  | 16  |  |
| 17            | 18  | 19<br>Travelogue                  | 20  | 21                    | 22  | 23  |  |
| 24            | 25  | 26                                | 27  | 28                    |     |     |  |

# President's Chat January 2019 By Linda Eisenstadt

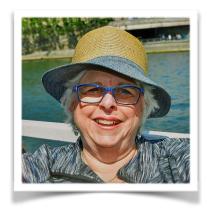

Happy New Year, 2019

It seems that I just got my decorations up and now it's time to take them down. I hope everyone had a wonderful holiday season and now you're ready for new adventures in this new year.

Although I had to miss our Pot Luck Party, I heard nothing but great comments about it. Food, as usual, was tasty, the company was outstanding, and Quentin's slideshow of our favorite photographs was excellent. Thank you to everyone for making this a memorable NIHCC party.

Your board will be meeting this month to begin planning the 2019 NIHCC Summer Program. If you'd like to help us organize this, please contact one of the board members. Saul Pleeter has already volunteered to have a summer program. If you've been to one of his past sessions, you already know not to miss this one!

We'll also be discussing field trips and workshops for the rest of the club year. Our plan is for our members to give us ideas, we'll help to plan it, and hopefully find a member that will be the point of contact. We'll include in the details if there will be someone that can help with questions or if everyone will be on their own. It's a win-win for ALL of us. There is a list on our web site that has great ideas for field trips, look and see if one jumps out at you, then let us know.

There are a few opportunities for you during this month. A past member, Beth Koller invited us to the next Blue Ridge Voyageurs paddling club meeting which will be held on **Monday, January 28 at 7 P.M.** "We will have a special speaker, who will be of interest to boaters and photographers alike. Kent Mason spends over half of his year in West Virginia's Alleghenies. This means he had captured places in all sorts of weather conditions—from gentle dawn to moody fog—and that he has explored nooks and crannies that most of us never knew about. He has explored the expanse of Dolly Sods as well as the Cheat River from its headwaters through the Gorge. Kent is also knowledgeable about the conservation efforts that have been necessary to protect the areas. The meeting also will give photographers a chance to interact with paddlers and find opportunities to photograph them during river running, play boating, slalom training, rescue training, and more. As always the location will be the Clara Barton Recreation Center (7425 MacArthur Blvd., #151, Cabin John, MD 20218) followed by pizza and liquid refreshments at Ledo's (5245 River Rd., Bethesda, MD 20816; 301-656-5336)."

The Delaware Photographic Society invites you to enter the 86th Wilmington International Exhibition of Photography (PSA 2019-055). You can enter online by visiting their website at <a href="https://www.wilmingtoninternational.org">www.wilmingtoninternational.org</a> for full details. Entries close on 10-Feb-2019 at 23:59 Eastern Standard Time.

See you at the January 8th meeting.

#### Linda Eisenstadt

The best way to learn and meet other members is work with us! Without volunteers, we would not have a camera club. Thank you to all our volunteers.

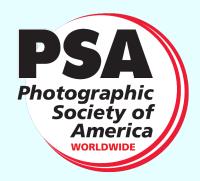

## PSA Rep Rap January 2019 By Dick Sprott

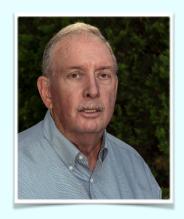

January already! 2018 sure went fast, but not fast enough. Way too much politics and rain, with not enough sunshine and blue skies. Let's hope 2019 will treat us better. If not, head to better climes for a break. I don't need to suggest to NIHCC members that travel is a good way to change one's mood, hopefully for the better, since it is often hard to find any one of you or know where you might be on any particular day. You all know that.

Sometime in the distant past I mentioned the PSA Travel Service in one of these articles. The service was developed to provide a resource to PSA members when they travel to someplace they haven't visited before. The internet is most people's first resource to research a trip before departure, and that makes sense. Then of course there are the tour guides you follow, and unless you are on a photo tour, they probably are not your best source of photo advice. In fact, the PSA travel service has historically been little used because the internet, guides, and guide books provide lots of relevant information. I don't know if any of you ever tried the service and I'll confess that I haven't yet, but I will this spring on trips to South Africa and France.

Recognizing that the service needed to become more relevant in the digital age, PSA has enlisted the expertise of a new Travel

Service Director, Tom Tauber. Tom has traveled in 63 countries and has long been a leader in PSA Travel photography endeavors. He is currently working to update the program, add to the current list of 40 travel aides, especially outside the US, in South America, Central Asia and China. Travel Aides are not only knowledgeable about travel photography, but in many cases have experience with landscape or nature photography.

Tom says that he "is always looking for new travel aides. If you are interesting in becoming one, email him at psa-travel-advisor@psa-photo.org. If you plan a trip, and are a PSA member, you can enter a Travel Advisory Request at <a href="https://psaphoto.org/index.php?travel-advisory-service.">https://psaphoto.org/index.php?travel-advisory-service.</a> You can fill out a short questionnaire that Tom will receive by email. He will then try to match you up with an appropriate travel aide or, if none yet exists for that region, will give you his own advice if he has been there himself.

In tune with PSA increasingly becoming an international organization, the Travel Advisory Service is intended to facilitate contacts between members, build bridges between countries, and offer another valuable service to new and longtime members. Make use of it!"

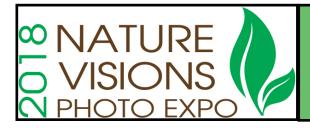

### Winners of the Nature Visions 2018 Photo Expo

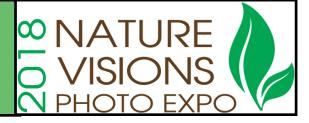

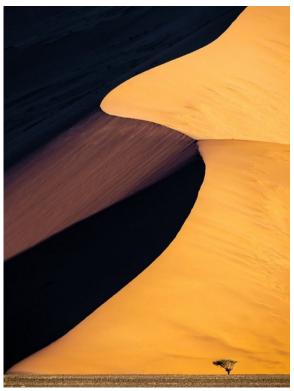

BEST IN SHOW and Best in Landscape "Namibia-Naukluft Dunes", by Wayne Guenther, (Northern Virginia Photographic Society)

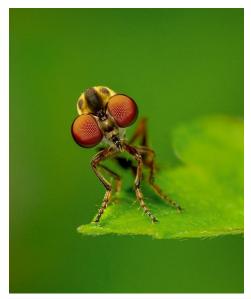

Best in Macro "Little Robber Fly," by Jim Turner,
(NIH Camera Club)

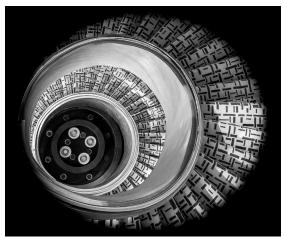

Best in Photo Art "Shanghai Staircase" by Stan Collyer (NIH Camera Club)

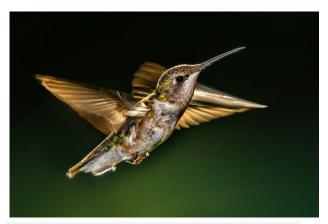

Best in Birds "Looking Up," by Bill Corbett (Northern Virginia Photographic Society)

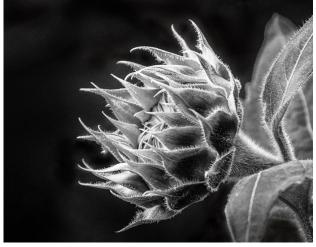

Best in Flora "Black and White Sunflower," by Ron Taylor (Northern Virginia Photographic Society)

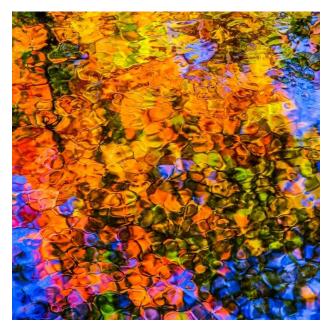

Best in Water "Les Couleurs de l'Ausable", by Jean-pierre Ple (North Bethesda Camera Club)

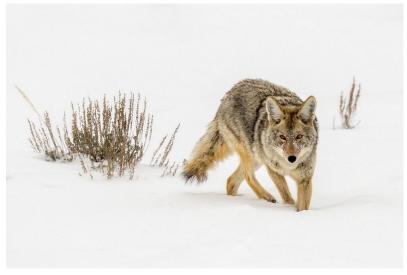

Best in Wildlife "Winter Coyote", by Stan Bysshe, (Northern Virginia Photographic Society)

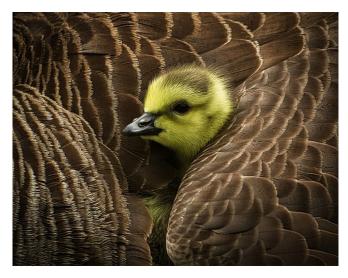

Peoples' Choice in Nature "Gosling," by David Crooks (Northern Virginia Photographic Society)

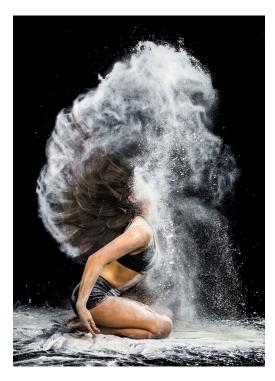

Student winner "Flour Power," by Matthew Cohen (Chantilly High School, Chantilly, VA)

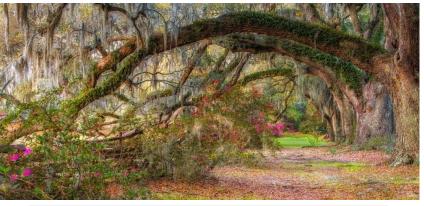

Peoples' Choice in Photo Art "Magnolia Garden" by Fran Bastress (Northern Virginia Photographic Society)

# MPA CORNER January 2019 by Linda Eisenstadt, NIHCC Rep to MPA

MPA@MDPhotoAlliance.org

Registration for the 2019 Odyssey of Light Seminar opened and people took advantage of the Holiday sale, 25% of the tickets have already been sold and it hasn't opened to the public yet. This seminar will be a great educational opportunity. The speakers will be Canon Explorer of Light Ken Sklute and 2-time Pulitzer Prize award winner Esdras Suarez. Two great speakers who will share their skills and knowledge. The date of the seminar is Saturday, April 27.

All seminar attendees will receive a \$50 Gift Card from Nations Photo Lab, one of the seminar sponsors. Lunch is also included in the ticket price. If you purchase now and discover you are unable to attend there is a cancellation policy: Cancel eight (8) days or more before the seminar and you will receive a full refund less a \$10 cancellation fee. There will be no refunds for cancellation seven (7) days or less before the seminar. To learn more or to register: <a href="https://www.mdphotoalliance.org/oolsales">https://www.mdphotoalliance.org/oolsales</a>

Our December MPA executive council was a video conference! This was so much better, attending the meeting via video. It went well except for one minor issue, they didn't have the camera facing the power point presentation on the screen! Details, just minor details. If anyone is interested in being our MPA representative or our backup representative, please notify me. The video conferencing means you don't have to leave the comfort of your house to attend the meeting.

The MPA executive council meets at the *Baltimore Museum of Industry* (BMI), 1415 Key Highway, Baltimore, MD, 21230 on the 3rd Tuesday of the month at 7:00 p.m. In return for allowing MPA to use BMI conference room, MPA asks for volunteers to photograph BMI activities. Below are the January activities than need photographers. If you're interested, contact MPA.

| Date      | Times              | Title                                                                    | Location                  | Details                                                                                                    | Photographer name |
|-----------|--------------------|--------------------------------------------------------------------------|---------------------------|----------------------------------------------------------------------------------------------------|-------------------|
| 1/19/2019 | 11am-12:<br>30pm   | Engineering<br>Industry:<br>Future City<br>Career Fair                   | Communications<br>Gallery | Meet urban planners, preservation architects, builders, architects, and preservationists during the Maryland Engineering Challenge "Future City" competition for middle school students.                                                 |                   |
| 1/20/2019 | 10:30am-<br>1:30pm | Brush lettering<br>workshop                                              | Restoration<br>Gallery    | Graphic designer Jeremy Friend will lead a hands-on workshop for ages 14+ in the basics of creating typefaces by hand. Supplies provided; no experience necessary.                                                                       |                   |
| 1/26/2019 | 11am-12:<br>30pm   | Chesapeake Airwaves: Highlights from the Baltimore Broadcasting Industry | Communications<br>Gallery | See and hear highlights from the history of radio and television broadcasting in Baltimore. Rare audiovisual content and equipment will be on hand courtesy of the Mid-Atlantic Regional Moving Image Archive (MARMIA) WJZ-TV Collection |                   |

The MPA website is a good source for great areas for photography. You can also see the calendar for the member camera clubs and attend events that interest you, <a href="https://www.mdphotoalliance.org/news/">https://www.mdphotoalliance.org/news/</a>

# National Building Museum Field Trip: Wrap-Up Dick Sprott

On Monday, November 12, Veteran's Day, ten veteran (or at least enlisted) NIHCC members trekked into the wilds of DC where we met at the national Building Museum for four hours of architectural photography. We started off with a tour of the building which gave us lots of information about its history, purpose, original and current, and access to the third level, which is spectacular and only accessible with a docent. After the tour we spread out and pursued our individual photographic interests. The museum is extremely photographer friendly, allowing tripods and photography everywhere except in the exhibit rooms. The building was built as the Pension Building where civil war veterans (Union and Confederate) came to obtain their pensions. It also serves as the primary inaugural ball site. A sampling of the images we were able to make is shown below.

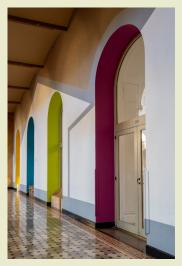

By Gary McDavid

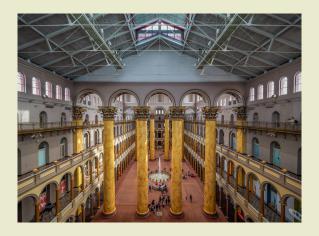

By Guillermo Olaizola

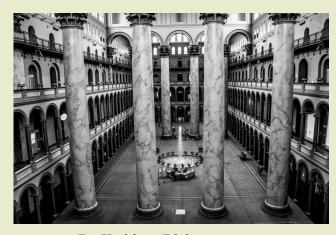

By Kathleen Blake

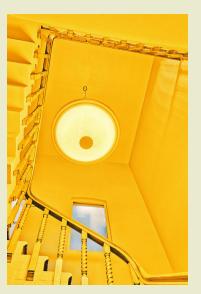

By Nick Raymond

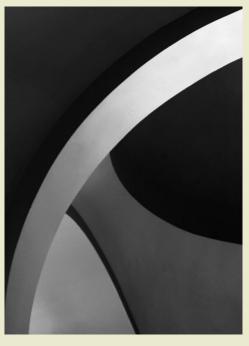

By Gosia Klosek

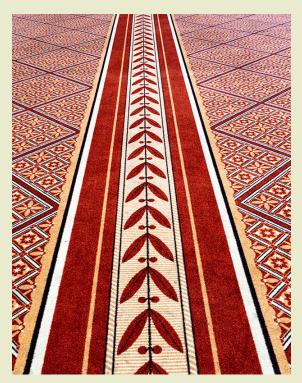

By Margaret Sprott

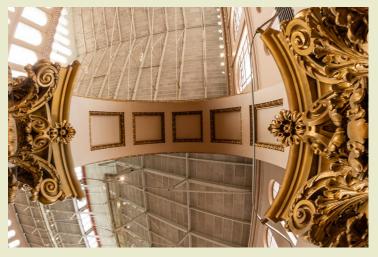

By Bill James

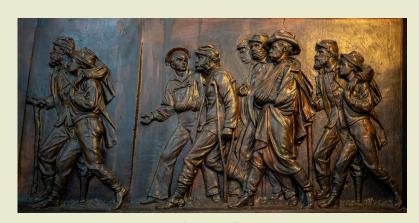

By Bob Greenberg

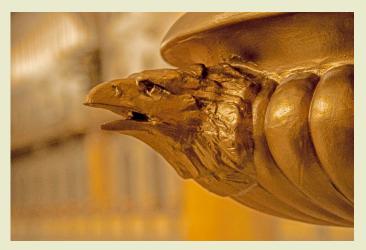

By Dick Sprott

# Topics for 2019 for the NIH Camera Club

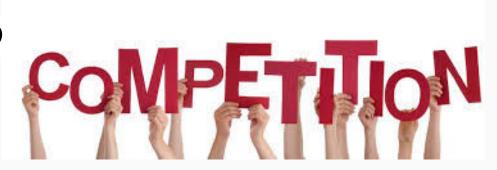

#### **January 8, 2019**

**Landscapes** -The photograph should show a view or vista of scenery on land and /or sea. It could be vast and unending as can be seen by the eye. You should place emphasis on interest, visual impact, composition, and technical excellence. Photos could include seascapes, cityscapes and landscapes.

#### February 12

**Architecture -** Photos in which buildings, interiors, ruins, bridges, or any other man-made structures are the principal interest. The photographer may isolate aspects of the subject to emphasize design portions. Buildings are prime examples but other subjects having strong design elements of an architectural nature are appropriate as well.

#### March 12

**Photojournalism -** Storytelling pictures or people doing things where the activity itself is the theme. PSA description: Photojournalism shall consist of pictures or sequences with informative content and emotional impact, including human interest, documentary, and sport news. The journalistic value of the photograph shall be considered over pictorial quality. In the interest of credibility, photographs which misrepresent the truth, such as manipulation to alter the subject matter, or situations which are set up for the purpose of photography, are unacceptable. The only editing that can be done includes cropping and color correction that could be done in a darkroom.

#### April 9

**Decay, Detritus, Abandoned things**- Any photograph may be entered where the main subject is easily seen in a discarded or abandoned state or shows a general sense of abandonment. Examples include but are not limited to: abandoned buildings (either individual rooms or the whole building, interior or exterior), cars or other items found in a junkyard, or crops left to wither in the field. Images of objects that have been abandoned or fallen into disuse (cars, buildings, factories, etc.)

#### <u>May 14</u>

Workshop: Improving your travel photography

#### Still Life of Distant Geography

#### COCO'S STILL LIFES JURIED IN TO PRESTIGIOUS SHOW

Coriolana Simon of TimePoints Photography was selected for the 28th Annual Strathmore Juried Exhibition, which showcases painters, sculptors, photographers, and artists in other media. Three of Coco's still lifes re-interpreting 17th century Dutch paintings will be on display in the Mansion at Strathmore in North Bethesda from January 12 through February 17.

Coco is known for her work in the genre known as history photography. Though she never copies a painting, she uses the same approach to composition and lighting as did 17<sup>th</sup> century artists in the Netherlands. The objects in her still lifes, drawn from Coco's ever-growing collection, reflect historic accuracy; each would have been appropriate in one of the Dutch paintings.

All NIH CC members are invited to the artists' opening reception of the "Night" exhibit on Thursday, January 17 at 7:00 pm.

A premier art institution of the Mid-Atlantic region, Strathmore hosts more than two dozen exhibitions a year in its historic mansion. The Mansion at Strathmore is located at 10701 Rockville Pike. Gallery hours are:

Tuesday, Thursday, Friday, Saturday: 10 am – 4 pm

Wednesday: 10 am – 9 pm

• Sunday: noon − 4 pm

Closed Monday

Free admission

Limited parking is available in the small lot at the Mansion. Additional parking is in the Grosvenor-Strathmore Metro parking garage. The Grosvenor-Strathmore Metro stop on the Red Line is a short walk away.

For additional information, go to www.strathmore.org.

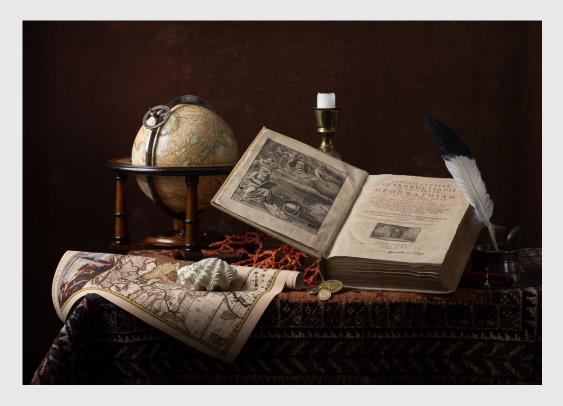

#### [NIHCC] PID Interclub Update December 2018

The results have now been published on the PSA website regarding our standing in Round 1 of the PID Interclub Competition: https://psa-photo.org/index.php? 2018-19-pid-interclub-standings

When scrolling down the page, our club is listed under Group D as NIHCC. We received a total score of 64 based on the 6 photos we submitted, and we are currently tied at 4th place out of 22 groups. I call that great news, especially as

you might notice from other camera clubs in Group D that we are competing across the USA, Canada and

From the 6 photos we submitted, I am also happy to report that 2 of us won distinctions:

- 1) Diane Poole for her image entitled "The Armenian Monk", which won an Award of Honor (top 10%).
- 2) Nicolas Raymond for my image entitled "Fintry Sunset Waterfall", which won an Honorable Mention (top 20%).

Otherwise every single photo counted towards a great overall score, thank you very much for participating. Both in the photo submission stage, and our club voting stage to determine the 6 photos for advancement.

As mentioned in previous messages, we encourage objective and anonymous voting in a fashion similar to how our images get scored on the PSA level. Even for the photos that get voted out, we hope you can draw inspiration by looking at the final selections. To that extent, I am also including a link to another page of the PSA website showcasing photos that have won distinctions across all groups in Round 1: https://psaphoto.org/index.php?2018-19-pid-interclub-round-one

Best of luck otherwise for Round 2, wishing you all Happy Holidays and a Prosperous New Year!

Nick

England.

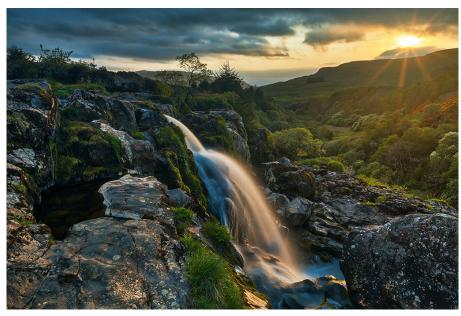

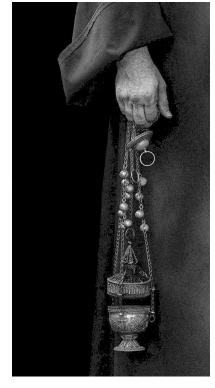

NIH Camera Club January 2019

13

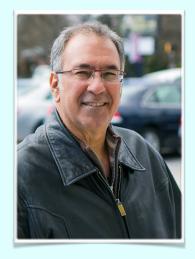

### January 2019 Judge David Blecman

**Topic: Landscapes** 

David Blecman, a member of the Professional Photographers of America, started his photographic career in 1978, and started Positive Negatives in 1997.

He is now an internationally recognized photographer and instructor, having taught in over a dozen countries to photographers, models, and makeup artists. His personal mentoring programs for photographers and commercial models continues to grow in popularity.

David has photographed projects for such clientele as Sears, Color Me Beautiful, JC Penney, Bath & Body Works, Foot Action, Kaybee Toys, Littman Jewelers, Seagrams Americas, Holiday Inn, Wyndham Hotels, Days Inn, Hilton Hotels, The White House, Black Market, Water Water Everywhere, Cornell University, etc.

David has also been hired to photograph such celebrities as President George W. Bush, Christina Aguilera, Jimmy Buffett, Steely Dan, Moody Blues, Beyonce and Destiny's Child, Celine Dion, Gene Simmons and KISS, and numerous others.

David currently shoots for magazines, clothiers, fashion designers, and numerous other print and commercial accounts, as well as for models, actors, and their agencies.

He has been published hundreds of times, and his specialties include, but are not limited to; child and adult models, architectural, food, fashion, swimwear, location and studio work, products, headshots, etc.

David continues to speak at modeling and photography venues, judges at pageants, teaches at modeling agencies, and continues to teach and mentor photographers, models, and makeup artists internationally.

More recently, David is mentoring a group of over 1050 amateur photographers, and is getting them exposure and recognition by having their work displayed and sold at local venues.

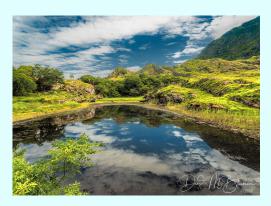

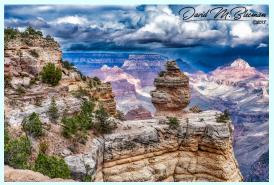

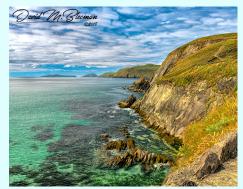

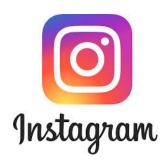

### NIH Camera Club on Social Media Instagram Account

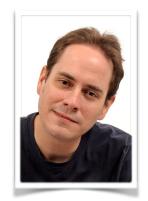

Over the summer we started a pilot project to create and upload photos on an official Instagram account for the NIH Camera Club via https://www.instagram.com/nihcameraclub/

In testing the waters we limited the submissions to a select few photographers from the camera club committee board, and happy to say we have since attracted a few hundred followers from the ground up by using an organic approach to network with like-minded photographers.

The aim of this Instagram account is twofold:

- 1) Promote our talented photographers within the club.
- 2) Promote our camera club locally and on the world stage.

Slowly but surely we are opening up this account to the whole club on a voluntary basis. Much like Diane Poole asks for writeups on winning photos to publish in the club newsletter, we will be asking you for permission to upload each & every photo on Instagram. On that note, thank you very much Diane for joining our Instagram team and helping to manage the account.

As we want to put our best face forward to the world, we would first focus on uploading photos that won competition awards and photos captured during club sanctioned field trips. In the former case, please feel free to share any of your images that won awards outside of NIHCC competitions. By award it can range anywhere between 1st Place and Honorable Mention.

Otherwise feel free in reaching out to us in sharing some of your personal favorites. As time permits, we would want everyone who so desires to be featured on our Instagram page even if you did not win an award. For that you need not wait until are you contacted for permission to upload, just send me an email via somadjinn@gmail.com with a photo attachment or two. A photo preferably sized at 1200-1800 pixels by the longest side to ensure it appears sharp on larger computer screens.

You might notice a lull in activity over the Holidays, but after the club competition in January we hope to upload one photo every 2-3 days as it takes time to prepare, keyword and submit. As the name implies, Instagram also revolves around instant gratification, so allowing a couple days of breathing room from one upload to the next should help maximize exposure for each photographer being featured.

PS: From questions previously asked by contributing photographers, you do not need an Instagram account to participate in this project. Each photo would be submitted on your behalf via the NIHCC Instagram account, and you would be credited as the original photographer. If you do have an Instagram account and / or website, we can reference those too in the Instagram photo description. Photo embedded watermarks also accepted provided they do not distract too much from visual appeal.

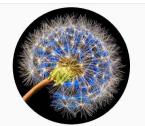

#### nihcameraclub

**Edit Profile** 

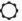

34 posts 651 followers

#### **NIH Camera Club**

Featuring photos from the NIH Camera Club in Bethesda, Maryland. Membership open to local photographers of all skill levels, not just NIH employees.

1,553 following

www.nihcameraclub.com

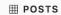

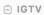

□ SAVED

TAGGED

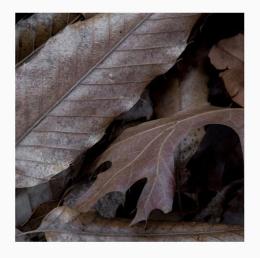

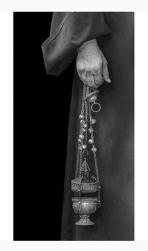

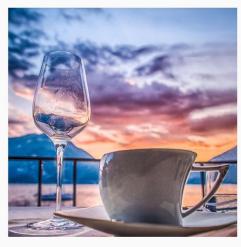

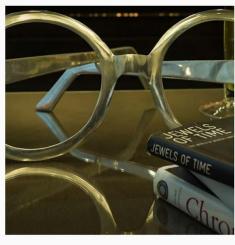

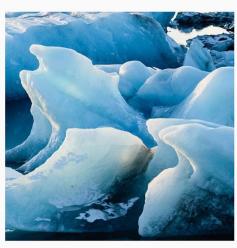

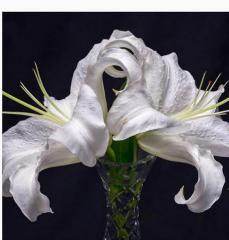

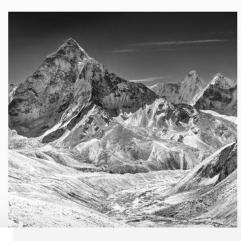

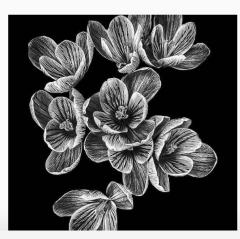

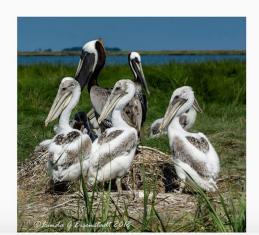

## Famous Photographers By Stephen Levitas

#36 January 2019
Cameraderie
Thomas Struth

(1954-present)

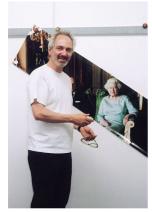

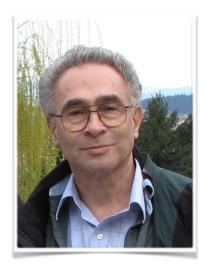

Thomas Struth is a current photographer and professor of photography. His work constantly re-examines how we see and relate to art and our environments.

Here is the Wikipedia article on Struth:

https://en.wikipedia.org/wiki/Thomas Struth

And here is a short quote from that article:

By including in his photographs people who are looking at art, "Struth makes viewers ... aware of their own active participation in the completion of the work's meaning, not as passive consumers but as re-interpreters of the past." [Quoted from the Museum of Modern Art (MOMA) catalog of his show there in 2003.]

Here is Struth's website, where you can browse through his projects on cityscapes, viewing art, family portraits, and some of his other major projects:

http://thomasstruth32.com/ipad/index.html

I became interested in Struth when The New Yorker published a major article on his work. Please have a look at it. It goes far deeper into Struth's work than I can do here.

https://www.newyorker.com/magazine/2011/09/26/depth-of-field

Here are some samples of his projects.

Art Institute of Chicago I Chicago 1990 Audience I Florence 2004

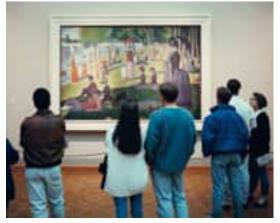

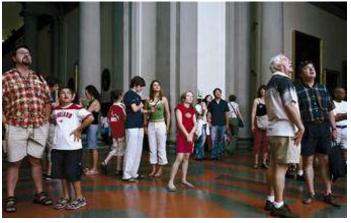

Here are two stages of Stuth's major project on visitors to art museums. First, in his Chicago image, he shows, as in the MOMA quote above, that art requires viewers to complete it. But then he goes one step further, and removes the art itself from the image, and only studies the viewers in Florence, suggesting that when viewing art, the viewers are the *only* subjects.

#### Crosby Street New York 1978

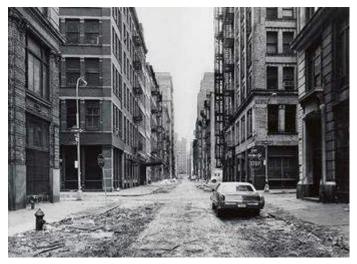

Like my own fascination with architectural scenes, Struth has a keen interest is showing urban scenes devoid of people. He has done this extensively throughout his career. I am not sure of his purpose, but I am pretty sure it goes beyond simple formal composition. I think it must contain an invitation for the viewer to see and look at their environment separately from how they see it when they are in it. Does Struth ask "How can one live here?" or "What have humans wrought?" as if it were possible to think about it and choose? Here is what The New Yorker Article says about Struth's street scenes:

In a 1976 student exhibition ..., Struth showed forty-nine of the black-and-white photographs he had taken of empty Düsseldorf streets from a frontal perspective leading to a vanishing point, and the success of the series led to a scholarship in New York, where he did the work for which he was first known—black-and-white photographs of empty New York streets, again taken head on.

Remember last month, when we saw a portrait of this same couple by Yusuf Karsh? I asked you to make a mental note of the sofa in the background. Well, this is not the same sofa, but here is the portrait of the royal couple on a similar sofa half a century later. As Karsh did, Struth balances the positions of the couple so that the more important figure, the Queen, is foremost—more fully lit, closer to the camera, with lighter shades of dress and hair. What else has Struth done? The more I look at this image, the more I think I see. How about the fingers of their hands? His are open, I think suggesting uncertainty; hers are closed, suggesting decisiveness. By his own account in The New Yorker article, Struth has chosen to simplify the surroundings—compare to Karsh's image last month.

Like the portrait of the Queen and Duke, which is printed larger than six by eight feet, Struth has photographed the world of architecture and industry in enormous finished images. The New Yorker article reports of these:

When you look at these photographs, it is as if you were looking through strange new bifocals that focus on things at a distance at the same moment that they focus on things close up. Everything is equally sharp. ... Every detail ... is rendered in razor-sharpness, as are the clothes and knapsacks of the dwarfed tourists in ... front ... . Reproductions of these photographs in books give only a hint of their breathtaking strangeness. One needs to see them full size to marvel at them.

I find in Struth's work consistent and complete attention to seeing people and things and the world and their inter-relationships. He never seeks to make an image "pop" with color or contrast. I don't think he does any significant post-processing. In this respect, I find him challenging almost everything that is so popular in photography today, and perhaps suggesting that is not what photography is about.

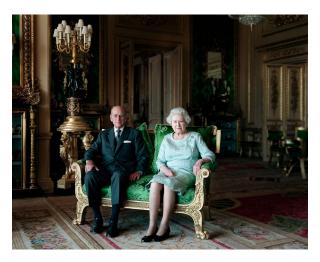

Queen Elizabeth II and the Duke of Edinburgh Windsor Castle April 2011

# Better Query Saul Flash Basics By Saul Pleeter

With shorter days and colorful light displays, there are some wonderful opportunities for Night Photography – photographs where there is little light. Here are some tips to taking some great photographs.

- 1. Use a tripod. Given the low-light capabilities of the newest cameras —especially some of the mirrorless- it is possible to handhold or brace the camera on a fence or some level plane. You don't have the same ability to choose longer shutter speeds, smaller apertures and lower ISOs if you handhold, and therefore I do not recommend handheld cameras for night photography. Some tripods have a level bubble that allows you to adjust the horizontal or vertical plane.

  Alternatively, some cameras have a horizontal level indicator on your screen.
- Exposure. When I was taught night photography, the instructor said to always use manual exposure. You would have to start with a guess of aperture, shutter speed and ISO, and adjust these settings by trial and error. If the initial exposure is too dark, increase aperture, shutter speed or ISO. I listened to him that first time, but ever since then I've used aperture priority as my preferred setting for static images. My preferred aperture is **f8**, but I will increase my aperture setting to **f16** or f22 if I want existing lights to have star settings, or f2.8 to f4, if I want blurry backgrounds. The higher the **ISO, the greater is the noise** – I would recommend 200 to 640 for an ISO. For my Sony a7R3, I would typically use ISO 400, **f8** and let the shutter speed adjust to the ambient light. If the image is not static I would switch to manual mode or shutter priority.
- 3. Focusing. In general, it is not a good idea to use autofocus for night photography. Most cameras, even the high-end ones, have a difficult time autofocusing in lowlight situations. With my camera on a tripod, I use **live view** the LCD screen at the back of your camera to focus making use of the + **or zoom-in** button to hone in on the object that I wish to be in focus. Some cameras have the ability to magnify the screen by

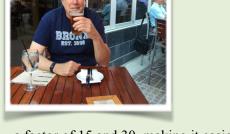

- a factor of 15 and 30, making it easier to get sharp focus. It is a good idea to fire the camera with either a remote shutter release or use the camera's self-timer setting.
- 4. Bracketing. Because exposure is strongly influenced by the limited available lighting, it will often be the case that the highlights are too bright and the shadows are too dark. A typical scene may be something like figure 1. Some of this can be corrected using the highlights and shadows sliders in Lightroom or Adobe Bridge, but often this is just not enough. I strongly recommend shooting in raw and bracketing your exposures. You can do this manually or with the automatic bracketing feature of your camera. Automatic bracketing allows you a choice of the number of exposures and the difference in exposure between shots. Most of the time I use 3 exposures with the overexposed shot 2 stops higher and the underexposed shot 2 stops lower. For example, if my 'correct' exposure was f8, 1/200 and ISO 400, the overexposed settings would be f8, 1/50 at ISO 400. The underexposed settings would be f8, 1/800 at ISO 400. If you shoot using jpegs your ability to recover details in bright highlights is limited even if you bracket. You would then use the bracketed exposures along with a program that merges the photos to produce an HDR (High Dynamic Range) image.1
- 5. Light trails. One of the more interesting effects that can be produced with Night Photography is light (or star) trails. See figure 2,3. With light trails you need to use slow shutter speeds (1/30 to 30 second exposures). To photograph stars or night sky a typical exposure would be between 10 to 30 seconds.
- 6. Light Painting. If you have a 'small' subject a person, an automobile, part of a building rather than something like the Brooklyn Bridge or Manhattan skyline, you can enhance the lighting falling on your subject with a flashlight. With the camera using a slow shutter speed, use the flashlight to light the image and move the flashlight rapidly in order to cover your subject. The technique is known as Light Painting and it will be the subject of a future column.

<sup>&</sup>lt;sup>1</sup>Lightroom has a very good HDR feature.

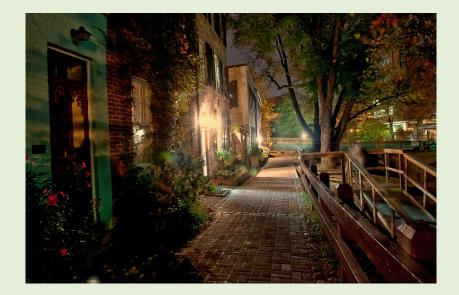

Figure 1. Note the highlights are too bright

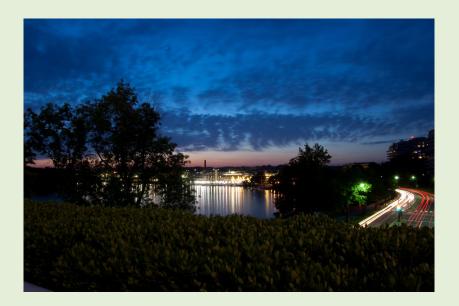

Figure 2. Note the light trails on the right of the photo.

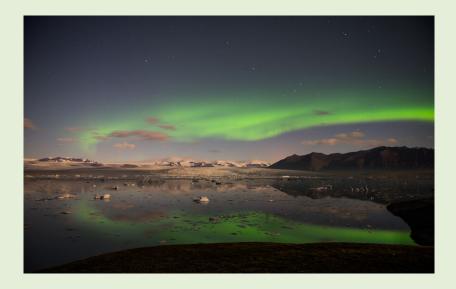

Figure 3. Northern Lights.

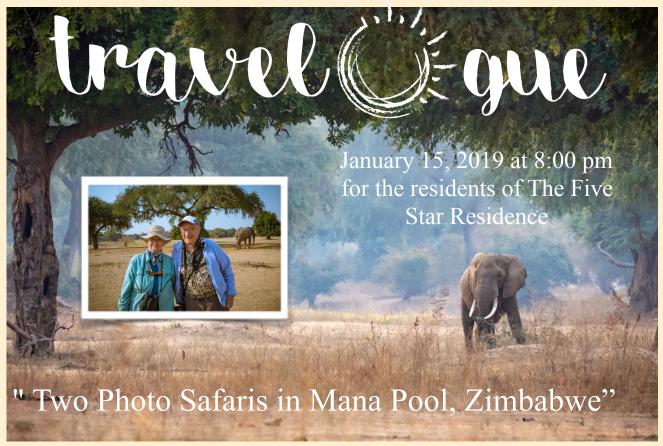

Marie and I have been on eight small group safaris in Southern Africa. Mana Pools is our favorite because it provides a close to the bush feeling that for us was unique and very special. Each of our two visits to Camp Mwinilungo was a memorable experience. The accommodations were both comfortable and rustic, but with excellent food and fellowship. The camp is moved several times a season to reduce its impact on the environment. Mana Pools is the only destination in Africa where we have visited that allowed us to actually walk with the animals. Of course, we had an experienced Ranger carrying a big gun with us that reduced the fear factor somewhat. Being able to walk some of the trails used by the elephants, lions, zebras, etc., with a group of six other people was a special treat. As to fear for one's safety, we were reassured that more people die in auto accidents driving to Mana Pools than are killed by the animals of Mana Pools - some comfort.

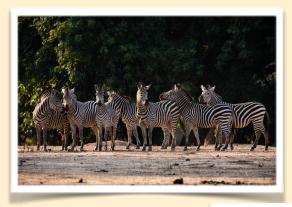

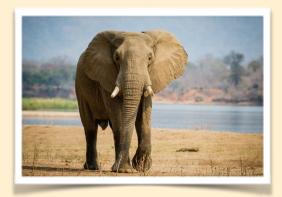

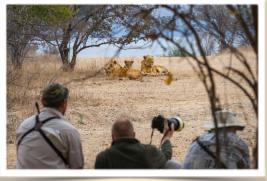

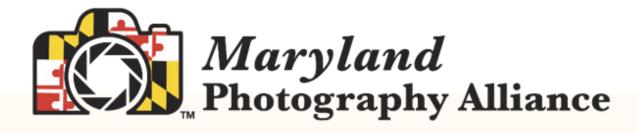

# MARK YOUR CALENDAR!

# 2019 "Odyssey of Light" Seminar

Saturday, April 27, 2019

Notre Dame of Maryland University 4701 North Charles Street Baltimore, MD 21210

# Join a Canon Explorer of Light and a Pulitzer Prize Winning Photographer for a refreshing, fast-paced, information-packed ONE-DAY seminar

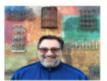

Ken Sklute has been honored as one of Canon's Explorers of Light, a designation shared by only 40 top photographers worldwide. During Ken's 41-year professional photography career he has accomplished the title of "Photographer of the Year" in 32 out of 41 years in the states of New York, Arizona and California. Topics: Landscape and Night Photography

Essdras Suarez is a Pulitzer prizewinning photographer and is the chief photographer for million eyez an internet-based platform that brings talented writers and photographers together. Essdras was a photojournalist for 20 years and he's had his images published in publications such as National Geographic, Time Magazine, New York Times, Washington Post to name a few. Topic: Street Photography

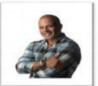

Last year the "Odyssey of Light" Seminar sold out in 3 weeks!

If you want to be one of the first to know when tickets go on sale, let us know your email address

The Maryland Photography Alliance (MPA) is an association of Maryland-based photography clubs dedicated to:

- Enhancing photography as a hobby.
- Making photographers aware of meetings and group-shooting opportunities.
- Providing mutual assistance to member clubs through pooling resources.

MPA conducts one competition, one gallery show, and one all-day seminar with a nationally known photographer every year.

MPA clubs promote education, provide information, create inspiration, and afford an opportunity for individual growth to those interested in photography.

NIH Camera Club January 2019 22

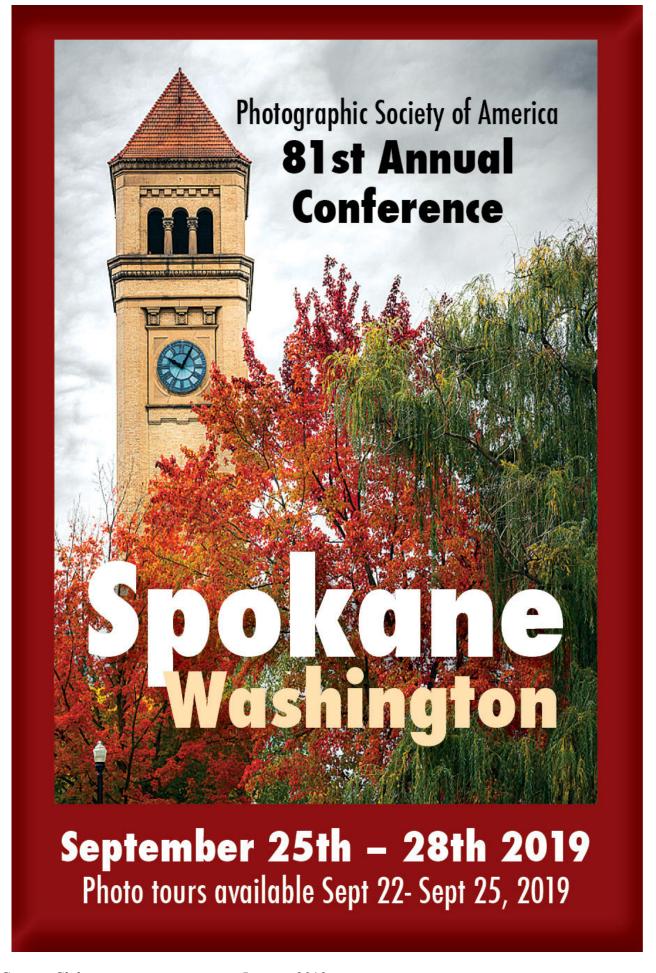

Several members of the NIH CC have entered and done well in past years.

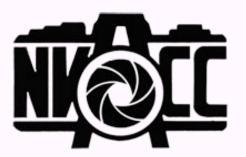

# Call for Entries Ninth Annual Joseph Miller Abstract Photography Exhibit MAY 4 – MAY 27, 2019

The Joseph Miller Center for the Photographic Arts once again takes great pride in announcing its NINTH ANNUAL juried abstract exhibit. ALL interested photographers are invited to submit entries for this much anticipated spring event. Over the years, because of the influence these exhibits have had in encouraging and promoting abstract photography and due to their reputation, recent JM Abstract Exhibits have been attracting entries from international as well as national photographic artists. Whereas submissions to the First Annual JM Abstract Exhibit had been limited to local NVACC-related clubs, many current participants come from photographic groups outside the Greater Washington / Northern Virginia area or are non-affiliated / independent photographic artists.

The Joseph Miller Center will begin accepting entries for the upcoming NINTH ANNUAL EXHIBIT on Saturday, December 22, 2018.

The deadline for submissions will be Saturday, February 23, 2019.

A detailed PROSPECTUS containing all relevant information regarding the exhibit can be found on the Northern Virginia Alliance of Camera Clubs website at http://

NVACC.org.

9th Annual Joseph Miller Abstract Photography Exhibit
Open from 12:00 pm - 5:00 pm Saturdays and Sundays in May.
2:00 pm 5 May 2019 - Abstract Artist's Reception.
12:00 pm - 5:00 pm Monday, 27 May 2019 - L

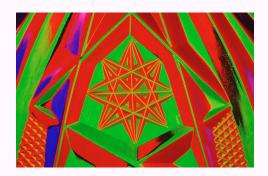

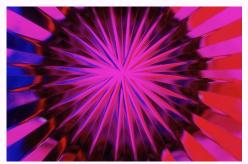

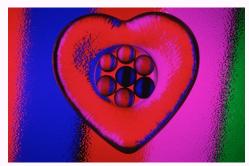

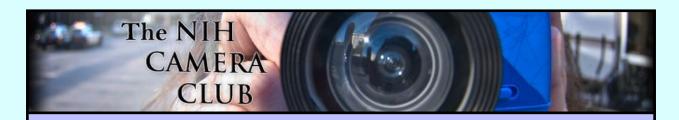

### Register on the NIHCC Website

Our Webmaster Jim Turner is working very hard to make our website awesome. If you haven't registered yet, please do! If you have any questions about the way things work, please feel free to e mail Jim and he will be able to help you with the easy

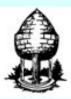

# Silver Spring Camera Club

You might be interested to see what our sister club, the Silver Spring Camera Club, is up to! Here is a link to their site.

They also publish a newsletter, Cable Release, and it is available here.

http://www.ssccphotography.org/

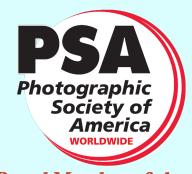

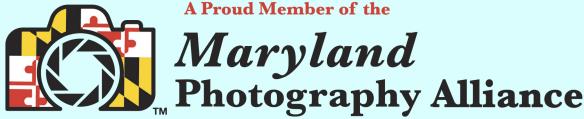

https://www.mdphotoalliance.org/

NIH Camera Club January 2019 25

#### **Club Officers and Committees**

President: Linda Eisenstadt

Vice President: Suzanne Dater

Secretary: Gosia Klosek

**Treasurer:** Stan Collyer

Past President: George K. Lea

Program Chair: Leonor Guillen

**Education, Workshop: Vacant Field Trip Co-Chairs:** 

Dale Lewis

Cathrine Sasek

Digital Czar: Quentin A. Fisher

Dale Lewis

**Hospitality Chair:** Margaret Sprott

**Membership Coordinator:** Leonor Guillen **Nominating Committee Chair:** Margaret Sprott

**Communications Director:** Melissa Park

**PSA Rep:** Dick Sprott

**Nature Visions Rep: Vacant** 

Nature Visions Alt: Jim Turner

**Newsletter Editor:** Diane J Poole

Webmaster: Jim Turner

Web Address: http://www.nihcameraclub.com

This newsletter is published monthly by the National Institutes of Health Camera Club, Bethesda, MD.

#### **Meeting Location**

Five Star Premier Residences of Chevy Chase 8100 Connecticut Avenue Chevy Chase, MD 20815

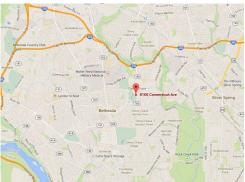

# Competition Night: Second Tuesday of the month

#### About Our Club

The purpose of the NIH Camera Club is to encourage its members to increase their knowledge, skills, and enjoyment of photography by holding meetings, classes, lectures, and demonstrations of the various phases of photography, and conducting workshops, photographic competitions, and other photography related activities. Membership is open to all, not just NIH employees.

Meetings are normally held on the second Tuesday of each month from September through June at 7:00 P.M. at the Five Star Premier Residences on Connecticut Avenue in Chevy Chase, MD. Special events will be held at The FAES Social and Academic Center 9101 Old Georgetown Road, Bethesda, MD 20814

Complete membership form (find on the web site and attached to each newsletter or pick up at a meeting). Please note that you must be a member to compete in the monthly competitions.

Mail membership form and check to the Treasurer: Stan Collyer 8817 Belmart Road Potomac, MD 20854 or submit at a regular meeting.

You do not have to work at NIH to join the club.

#### © NIH Camera Club and its Contributors.

The contents of *Cameraderie* are copyrighted. No material herein may be reproduced in any manner without the written permission of the Editor or the material's author.

#### MEMBERSHIP APPLICATION and RENEWAL FORM

National Institutes of Health Camera Club (NIHCC)

Membership in the NIH Camera Club historically consisted of current and former NIH employees and their families. The club is now open to anyone who has an interest in photography. The Treasurer collects Camera Club dues in September.

|                                                                                                    |                                           | DATE:                                                                                                    |
|----------------------------------------------------------------------------------------------------|-------------------------------------------|----------------------------------------------------------------------------------------------------|
| NAME:                                                                                                    |                                           |                                                                                                    |
| HOME or WORK ADDRESS:_                                                                                                    |                                           |                                                                                                    |
| PHONE #: HOME                                                                                                    | CELL                                      | WORK                                                                                                    |
| E-MAIL ADDRESS                                                                                                    | <u> </u>                                  |                                                                                                    |
| *******                                                                                                    | *******                                   | *********                                                                                                    |
| FEES (please check the approp                                                                                                    | oriate line(s):                           |                                                                                                    |
| S Single membership: \$40                                                                                                    |                                           |                                                                                                    |
| \$ Family membership (Fan                                                                                                    | aily members must live in                 | same household):                                                                                              |
| 2 family members: \$64                                                                                                    | 3 family members: \$88                    | 3                                                                                                    |
| TOTAL AMOUNT PAID \$                                                                                                    | 25                                        |                                                                                                    |
| CONTROL OF THE CONTROL OF THE ROOM AND CONTROL OF THE CONTROL OF THE CONTROL OF T | 000000000000000000000000000000000000000   | *******                                                                                                    |
| Please indicate how you would                                                                                                    | -6955  ********************************** | Assist with field trips or workshops<br>Help with educational activities                                      |
| Help with club exhibition                                                                                                    |                                           |                                                                                                    |
|                                                                                                    |                                           | *********                                                                                                    |
|                                                                                                    |                                           | **<br>IVER                                                                                                    |
|                                                                                                    |                                           | er of NIHCC, individually and collectively, blameless for operty while participating in any NIHCC activity or |
|                                                                                                    | Prin                                      | t Name                                                                                                    |
| Signature                                                                                                    |                                           | Date                                                                                                    |

NIH Camera Club January 2019 27